## **HI\_GetPictureConfigWidth**

## Funkcie %HI\_GetPictureConfigWidth, %HI\_GetPictureConfigHeight

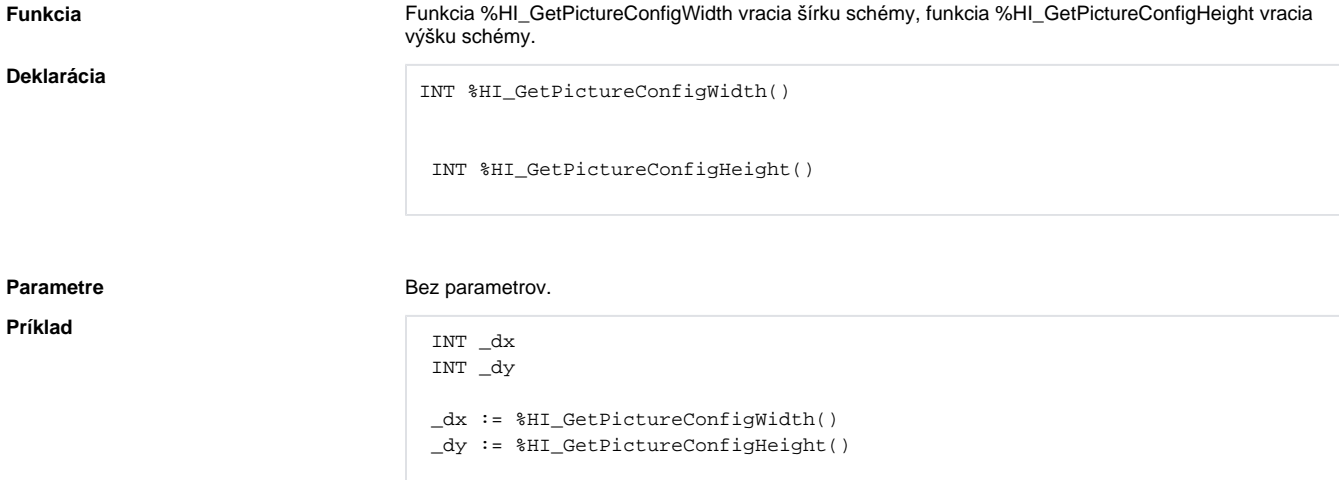

Poznámka **Poznámka** Táto funkcia je dostupná aj v [%HIX\\_ verzii.](https://doc.ipesoft.com/pages/viewpage.action?pageId=1543071#Funkciepreovl�danieakt�vnejsch�my-hix_funkcie)

 $\odot$ **Súvisiace stránky:**

> [Funkcie pre ovládanie aktívnej schémy](https://doc.ipesoft.com/pages/viewpage.action?pageId=1543071) [Argumenty funkcie - typy](https://doc.ipesoft.com/display/D2DOCV11SK/Argumenty+funkcie+-+typy)